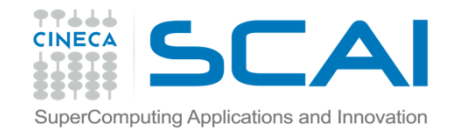

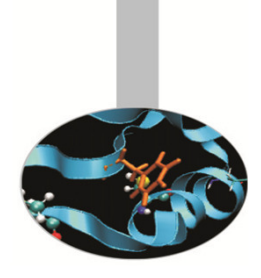

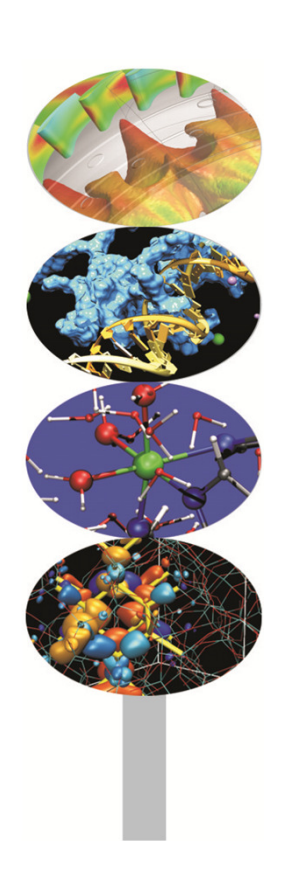

# Nuovi operatori

**Introduction to Fortran 90**

Maurizio Cremonesi, CINECA

Aprile 2014

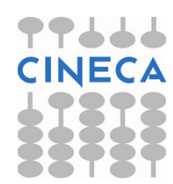

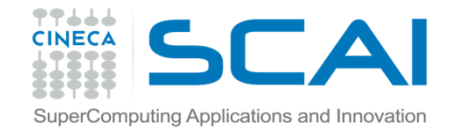

#### Definizione

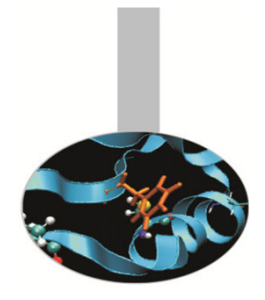

La sintassi per generare **nuovi operatori** è la seguente:

INTERFACE OPERATOR(.nuovo\_operatore.) Interfaccia del nuovo operatore END INTERFACE

Il nome dell'operatore è contraddistinto dall'avere il punto (.) all'inizio e alla fine.

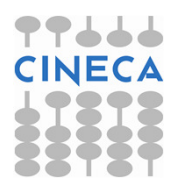

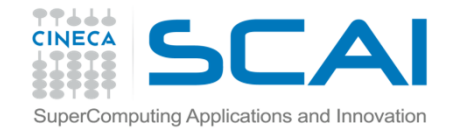

#### Definizione

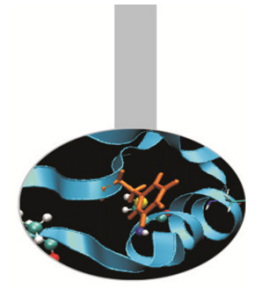

Conviene definire i nuovi operatori in un modulo.In questo caso l'interfaccia ha la sintassi:

INTERFACE OPERATOR(.nuovo\_operatore.)MODULE PROCEDURE proc1 END INTERFACE

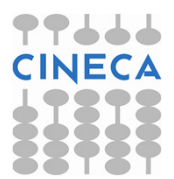

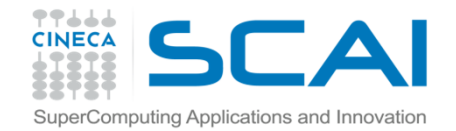

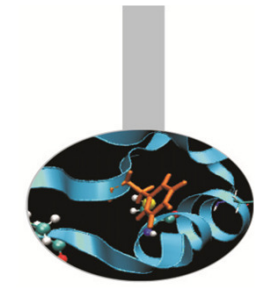

#### Precisazioni

Un nuovo operatore:

- 1. deve essere implementato con una funzione ad argomenti non opzionali
- 2. il nome dell'operatore deve essere composto dai soli caratteri alfabetici
- 3. può essere **monadico** o **diadico**

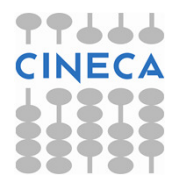

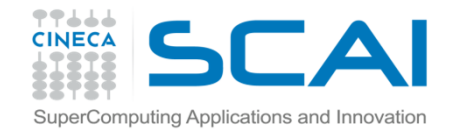

# Operatore diadico

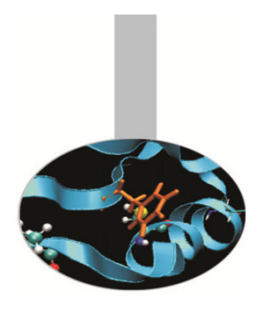

INTERFACE OPERATOR (.distanza.) MODULE PROCEDURE calcdistEND INTERFACE

```
REAL FUNCTION calcdist (px,py) 
 IMPLICIT NONE 
TYPE (punto), INTENT(IN) :: px, py
```
. . . END FUNCTION calcdist

```
d = p1.distanza. p2
```
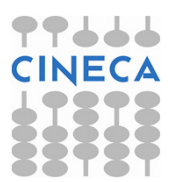

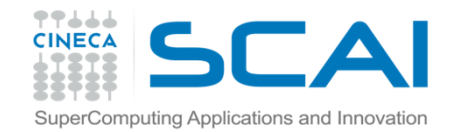

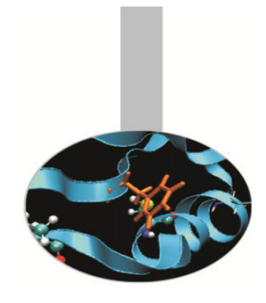

### Operatore monadico

INTERFACE OPERATOR (.normaII.) MODULE PROCEDURE calcdist0 END INTERFACE

REAL FUNCTION calcdist0 (px) IMPLICIT NONE TYPE (punto), INTENT(IN) :: px

. . . END FUNCTION calcdist

n2 = .normaII. px

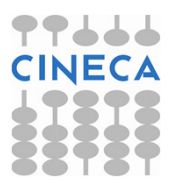

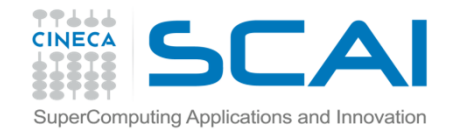

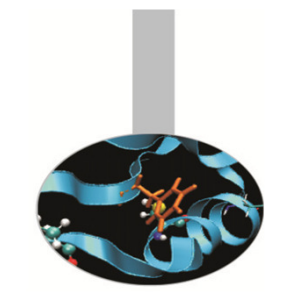

# Istruzione SEQUENCE

- • Garantisce l'esatto ordinamento in memoria delle entità che compongono il tipo derivato
- • Se il tipo personalizzato è composto da altri tipi personalizzati, è allora necessario che anche questicontengano l'istruzione SEQUENCE.

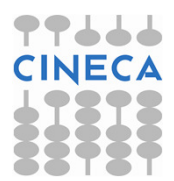

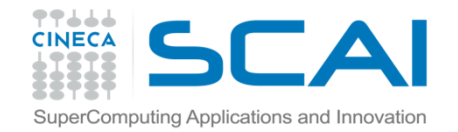

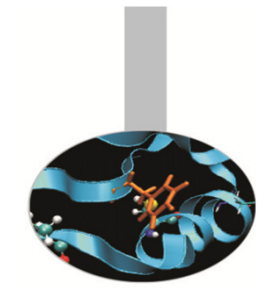

# Uso delle interfacce

Casi in cui è necessario usare i blocchi interfaccia.

- A. Nel caso di una procedura *esterna* o una procedura interna ad un modulo:
	- 1. per definire un operatore nuovo o estenderne uno predefinito;
	- 2. per definire un nome di procedura generico

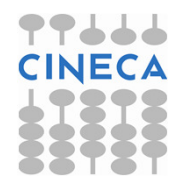

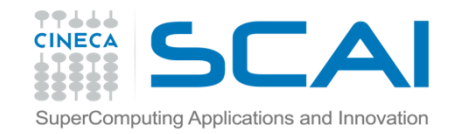

# Uso delle interfacce

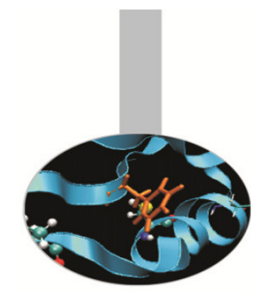

B. Nel caso di una procedura esterna:

- 1. se gli argomenti sono richiamati con ordine libero
- 2. se c'è un argomento opzionale
- 3. se ci sono procedure esterne passate come argomento
- 4. se è una funzione vettoriale
- 5. se si utilizzano nomi generici
- 6. se è una funzione di tipo POINTER
- 7. se è una funzione di tipo CHARACTER di lunghezza nè costante nè presunta
- 8. se ha un argomento di tipo vettore a dimensioni presunte o di tipo POINTER o TARGET

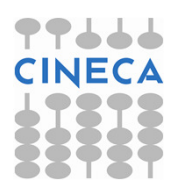

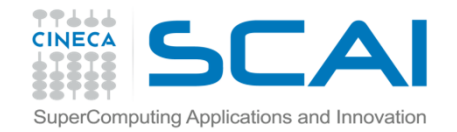

#### Esercizi

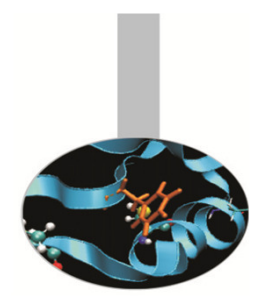

1. Riprendendo l'esercizio 2 del capitolo 'Tipi personalizzati' si provi a aggiungere la definizione dell'operatore .distanza. tra due punti.

Si ricorda che la distanza tra 2 punti  $\mathtt{P}$ ,  $\oslash$  è definita come

**SQRT((P%x-Q%x)\*\*2+ (P%y-Q%y)\*\*2)**

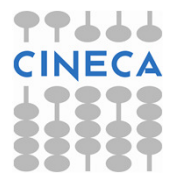